МИНИСТЕРСТВО НАУКИ И ВЫСШЕГО ОБРАЗОВАНИЯ РОССИЙСКОЙ ФЕДЕРАЦИИ<br>Федеральное государственное автономное образовательное учреждение высшего образования<br>«НАЦИОНАЛЬНЫЙ ИССЛЕДОВАТЕЛЬСКИЙ<br>ТОМСКИЙ ПОЛИТЕХНИЧЕСКИЙ УНИВЕРСИТЕТ»

**УТВЕРЖДАЮ** THET MANO<br>Директор ИШИТР<br>*«35» ИЮИЯ* 2020 г.

Ŷ.

#### РАБОЧАЯ ПРОГРАММА ДИСЦИПЛИНЫ **ПРИЕМ 2017 г.** ФОРМА ОБУЧЕНИЯ очная

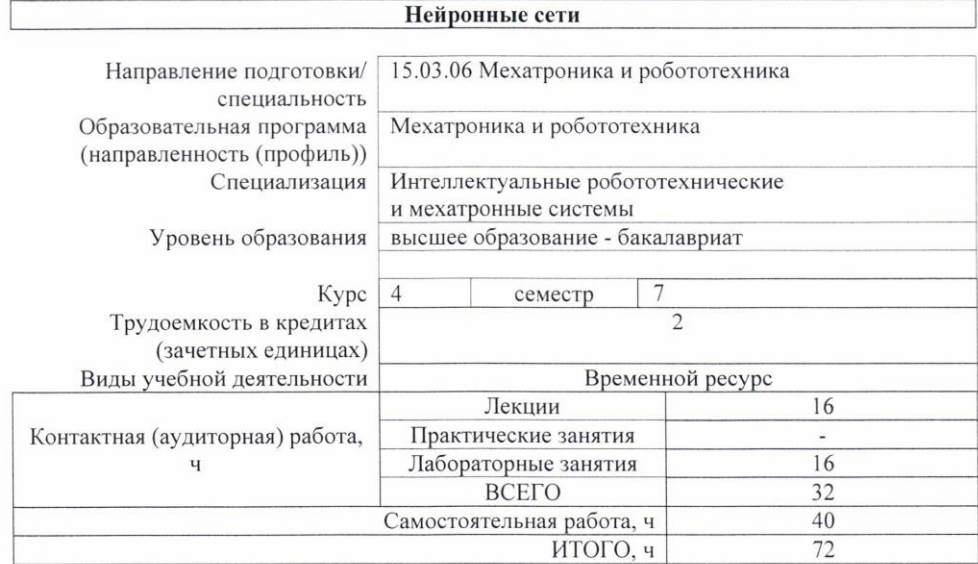

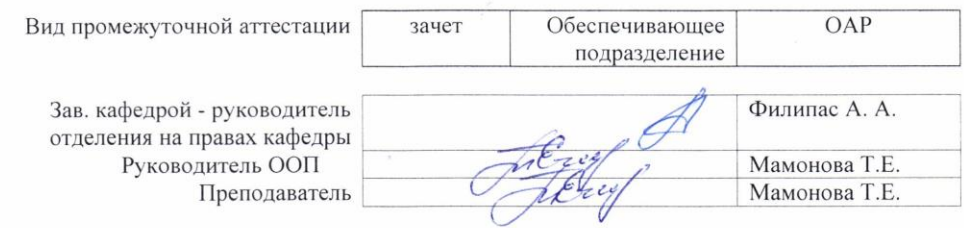

2020 г.

## 1. Цели освоения дисциплины

Целями освоения дисциплины является формирование у обучающихся определенного<br>(п. 6. Общей характеристики ООП) состава компетенций для подготовки к  $O<sub>0</sub>$ профессиональной деятельности.  $\overline{\phantom{a}}$ 

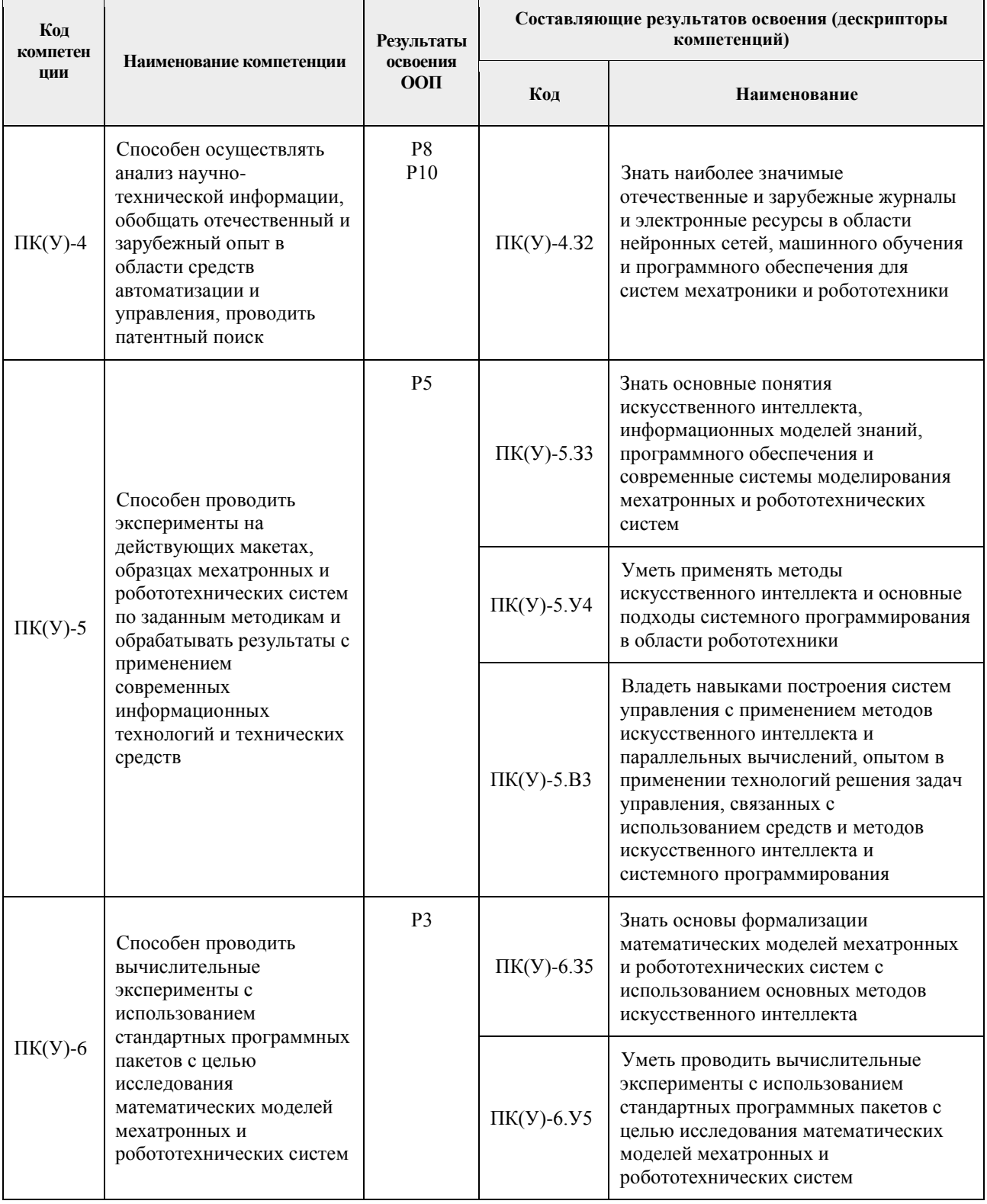

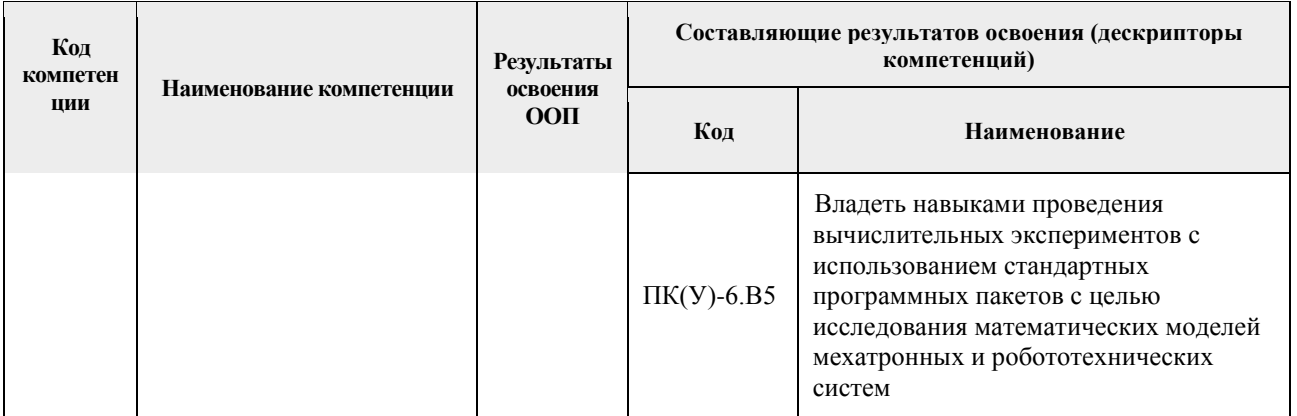

## 2. Место дисциплины в структуре ООП

Дисциплина относится к вариативной части Блока 1 учебного плана образовательной программы.

## 3. Планируемые результаты обучения по дисциплине

После успешного освоения дисциплины будут сформированы результаты обучения:

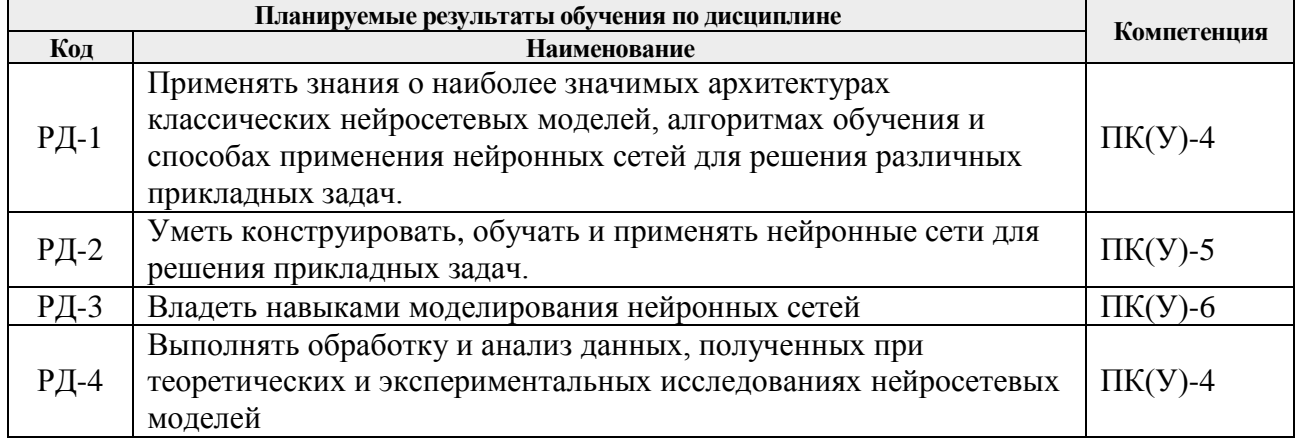

Оценочные мероприятия текущего контроля и промежуточной аттестации представлены в календарном рейтинг-плане дисциплины.

# 4. Структура и содержание дисциплины<br>Основные виды учебной деятельности

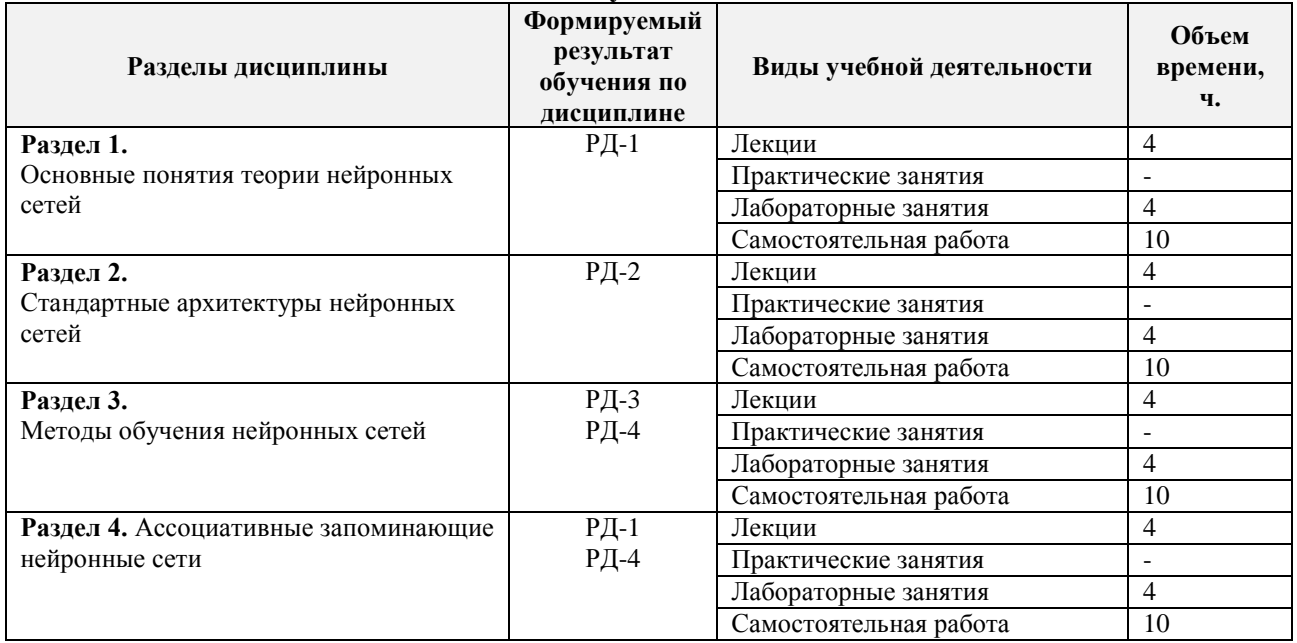

Содержание разделов дисциплины:

**Раздел 1.** *Основные понятия теории нейронных сетей*

История развития нейроинформатики. Математические основы: векторные пространства, матрицы и линейные преобразования векторов. Связь нейронов, операторная форма записи функционирования ИНС. Соединение ИНС. Многослойные ИНС. Прямое произведение ИНС.

#### **Темы лекций:**

- 1. Введение. Биологический и искусственный нейрон. Основные положения.
- 2. Персептрон Розенблата. Алгоритм обучения персептрона и правило Хебба.

#### **Названия лабораторных работ:**

1. Введение в нейронные сети. Персептрон и его модификации.

#### **Раздел 2.** *Стандартные архитектуры нейронных сетей*

Частичная задача обучения. Классификация алгоритмов обучения. Задача аппроксимации функции в стандартной постановке. Сеть из одного нейрона. Слоистые архитектуры. Персептрон Розенблатта. Радиальная нейронная сеть.

#### **Темы лекций:**

- 3. Многослойные искусственные нейронные сети. Градиентные алгоритмы обучения. Алгоритмы, основанные на использовании метода сопряженных градиентов.
	- 4. Радиальные базисные сети типа GRNN. Радиальные базисные сети типа PNN

## **Названия лабораторных работ:**

2. Глубокие полносвязные нейронные сети. Сверточные сети.

#### **Раздел 3.** *Методы обучения нейронных сетей*

Градиентные методы обучения нейронных сетей. Методы первого порядка.

Эвристические методы обучения. Методы второго порядка. Обучение без учителя. Принцип «Победитель забирает все» в модели сети Кохонена. Нейронная сеть встречного распространения. Гибридная ИНС.

#### **Темы лекций:**

- 5. Самоорганизующихся слои Кохонена.
	- 6. Нечеткая логика. Нейро-нечеткие системы.

#### **Названия лабораторных работ:**

3. Рекурентные сети. Нейросетевые генеративные модели.

#### **Раздел 4.** *Ассоциативные запоминающие нейронные сети*

Сети с обратными связями. Модель Хопфилда. Правило обучения Хебба в модели Хопфилда. Модификации алгоритмов обучения ИНС Хопфилда. Двунаправленная ассоциативная память. Применения ИНС Хопфилда в задачах комбинаторной оптимизации. Основные понятия нечеткой логики. Нечеткие отношения. Нечеткие числа. Нечеткий вывод. Нейро-нечеткие системы. Обучение нейро-нечетких систем.

#### **Темы лекций:**

- 7. Модель Хопфилда.
- 8. Гибридная искусственная нейронная сеть.

#### **Названия лабораторных работ:**

4. Применение нейронных сетей в задачах промышленности.

#### **5. Организация самостоятельной работы студентов**

Самостоятельная работа студентов при изучении дисциплины предусмотрена в

следующих видах и формах:

 Работа с лекционным материалом, поиск и обзор литературы и электронных источников информации по индивидуально заданной проблеме курса;

Изучение тем, вынесенных на самостоятельную проработку;

 Работа в электронном курсе (изучение теоретического материала, выполнение индивидуальных заданий и контролирующих мероприятий и др.);

Поиск, анализ, структурирование и презентация информации;

- Выполнение домашних контрольных работ;
- Подготовка к лабораторным работам;
- Анализ научных публикаций по заранее определенной преподавателем теме;
- Подготовка к оценивающим мероприятиям;

### **6. Учебно-методическое и информационное обеспечение дисциплины 6.1. Учебно-методическое обеспечение**

#### **Основная литература**

1. [Спицын, Владимир Григорьевич.](http://catalog.lib.tpu.ru/files/names/document/RU/TPU/pers/22707) Интеллектуальные системы : учебное пособие [Электронный ресурс] / В. Г. Спицын, Ю. Р. Цой; Национальный исследовательский Томский политехнический университет (ТПУ), Институт кибернетики (ИК), Кафедра вычислительной техники (ВТ). — 1 компьютерный файл (pdf; 1.6 MB). — Томск: Изд-во ТПУ, 2012. — Заглавие с титульного экрана. — Доступ из корпоративной сети ТПУ. — Системные требования: Adobe Reader. URL:

<http://www.lib.tpu.ru/fulltext2/m/2012/m428.pdf> (контент) (дата обращения: 21.04.2017).

2. Галушкин, Александр Иванович. Нейронные сети: основы теории. — 1. — Москва: Горячая линия-Телеком, 2012. — 496 с.

URL: <http://new.znanium.com/go.php?id=353660> (контент) (дата обращения: 21.04.2017).

3. Рутковская, Данута. Нейронные сети, генетические алгоритмы и нечеткие системы. — 2, стереотип.. — Москва: Горячая линия-Телеком, 2013. — 384 с. URL: <http://new.znanium.com/go.php?id=414545> (контент) (дата обращения: 21.04.2017).

#### **Дополнительная литература**

1. Ростовцев, В. С.. Искусственные нейронные сети: учебник [Электронный ресурс] / Ростовцев В. С. — Санкт-Петербург: Лань, 2019. — 216 с.

URL: <https://e.lanbook.com/book/122180> (контент) (дата обращения: 21.04.2017).

2. Рыбак, Л. А.. Эффективные методы решения задач кинематики и динамики роботастанка параллельной структуры [Электронный ресурс] / Рыбак Л. А., Ержуков В. В., Чичварин А. В. — Москва: ФИЗМАТЛИТ, 2011. — 148 с. URL: [https://e.lanbook.com/books/element.php?pl1\\_id=59592](https://e.lanbook.com/books/element.php?pl1_id=59592) (контент) (дата обращения: 21.04.2017).

#### **6.2. Информационное и программное обеспечение**

Internet-ресурсы (в т.ч. в среде LMS MOODLE и др. образовательные и библиотечные ресурсы):

- 1. Электронный курс. «Нейронные сети». Режим доступа: https://stud.lms.tpu.ru/course/view.php?id=3924
- 2. [Электронный ресурс] Электронная библиотечная система «Лань». Режим доступа: URL. – https://e.lanbook.com/
- 3. [Электронный ресурс] Электронная библиотечная система «Консультант студента» – Режим доступа: URL. – http://www.studentlibrary.ru/
- 4. [Электронный ресурс] Электронная библиотечная система «Юрайт» Режим доступа: URL. – http://www.studentlibrary.ru/
- 5. [Электронный ресурс] Электронная библиотечная система «Znanium» Режим https://stud.lms.tpu.ru/course/view.php?id=3924доступа: URL. – http://znanium.com/

Профессиональные базы данных и информационно-справочные системы доступны по ссылке: https://www.lib.tpu.ru/html/irs-and-pdb

Лицензионное программное обеспечение (в соответствии с **Перечнем лицензионного программного обеспечения ТПУ)**: ownCloud Desktop Client; 7-Zip; Adobe Acrobat Reader DC; Adobe Flash Player; AkelPad; CODESYS Development System V3; Cisco Webex Meetings; Document Foundation LibreOffice; Google Chrome; MathWorks MATLAB Full Suite R2017b; Mozilla Firefox ESR; Tracker Software PDF-XChange Viewer; WinDjView.

#### **7. Особые требования к материально-техническому обеспечению дисциплины**

В учебном процессе используется следующее лабораторное оборудование для практических и лабораторных занятий:

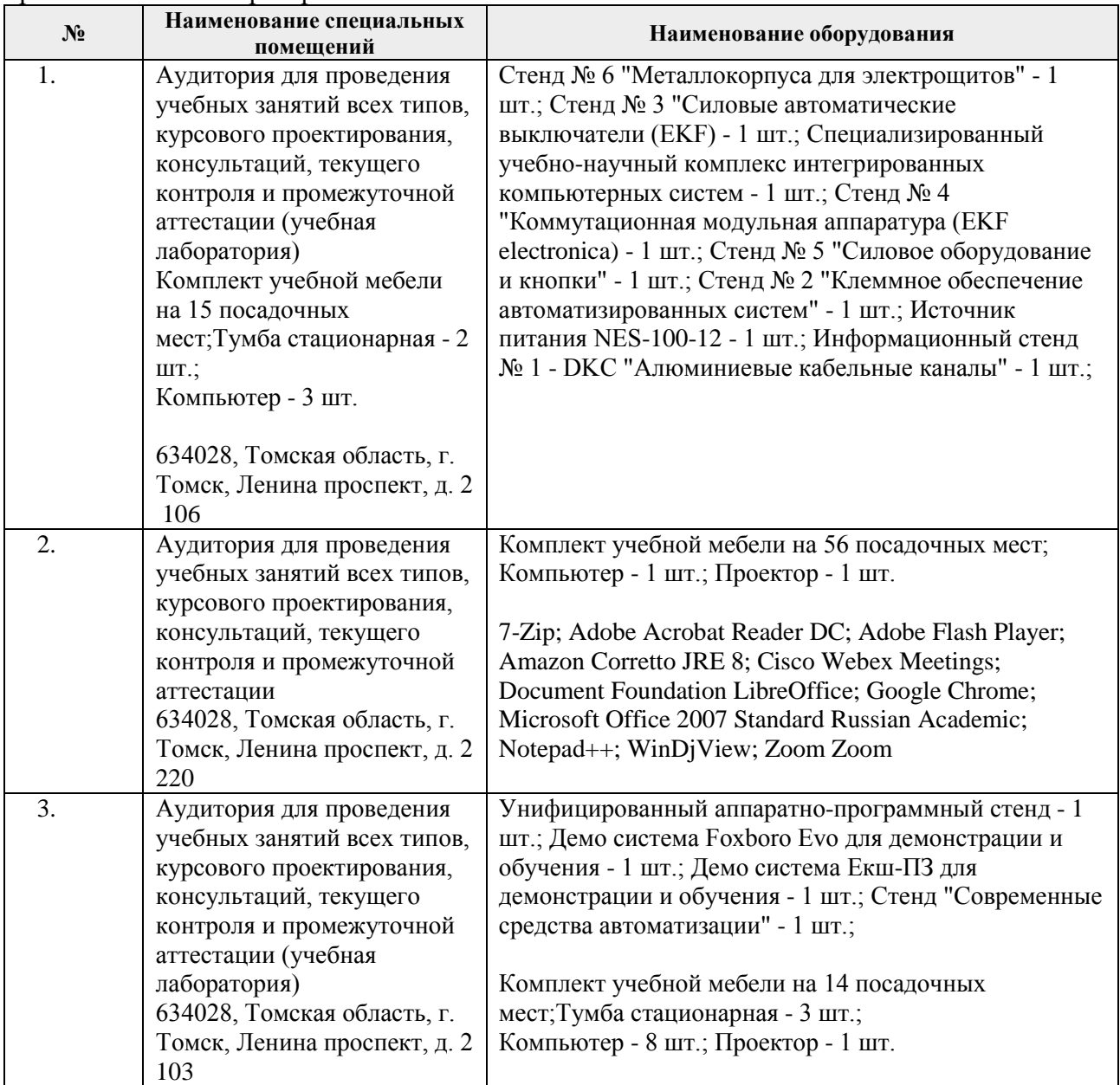

Рабочая программа составлена на основе Общей характеристики образовательной программы по направлению 15.03.06 Мехатроника и робототехника / Мехатроника и робототехника / Интеллектуальные робототехнические и мехатронные системы (приема 2017 г., очная форма обучения).

Разработчик(и):

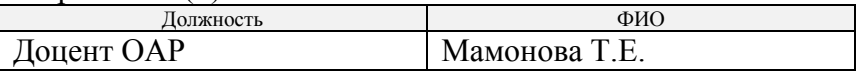

Программа одобрена на заседании выпускающей кафедры систем управления и мехатроники (протокол № 5 от 17.05.2017 г.).

Заведующий кафедрой - руководитель отделения на правах кафедры, к.т.н., доцент  $\mathcal{A}$   $\mathcal{A}$  /Филипас А. А./

подпись

## **Лист изменений рабочей программы дисциплины:**

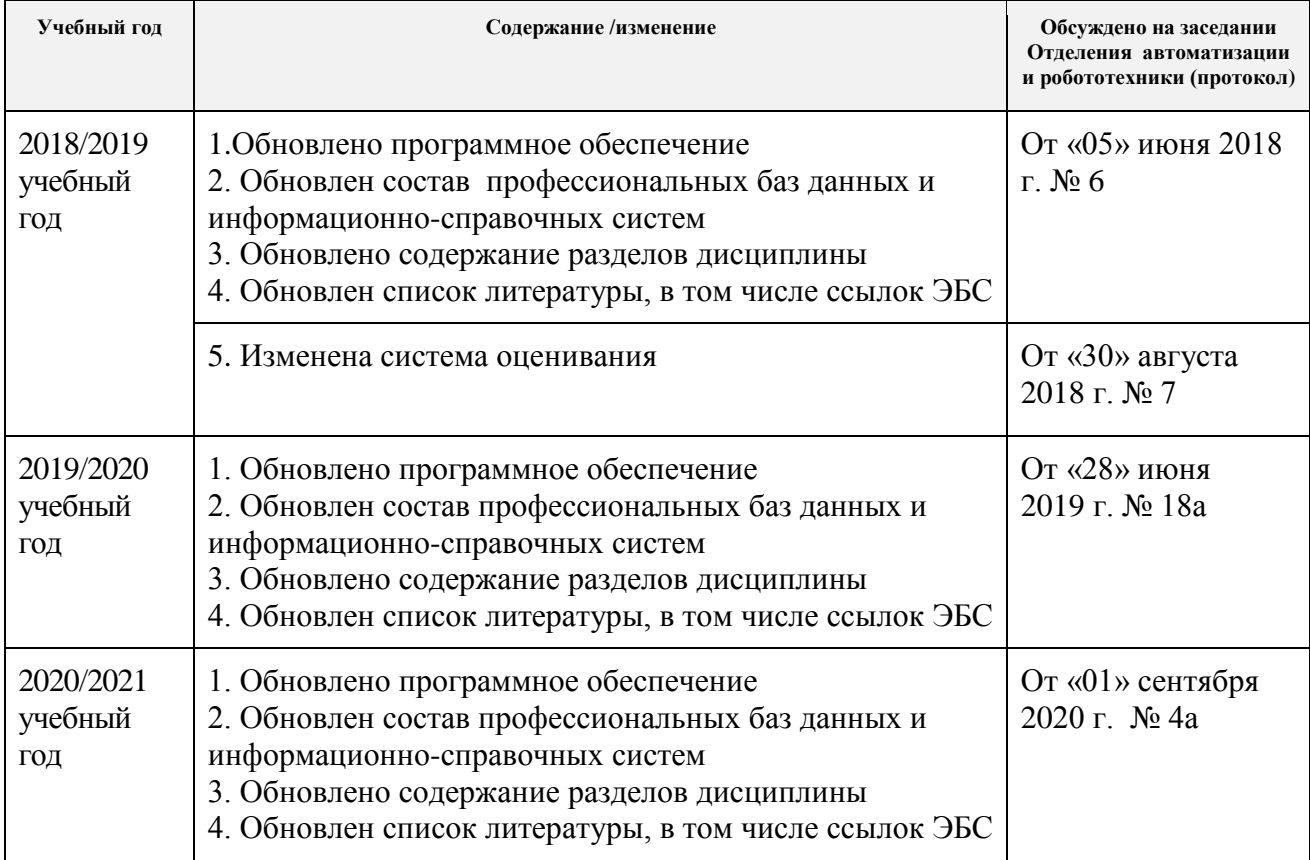